## **Лабораторная работа №1**

## **Задание**

- 1. Используя программу Solid Works, необходимо построить 3D модель детали
- 2. Определить массу детали (материал сталь СЧ15 ГОСТ 1412-85)
- 3. Создать чертеж детали в программе Solid Works, проставить размеры (формат А3) ГОСТ, шрифт ГОСТ type А.
- 4. Поэкспериментировать с освещением детали (добавить точечный источник света (ИС), направленный ИС, солнечный свет, луч света). Отредактируйте сцену (заводское помещение, офис…)

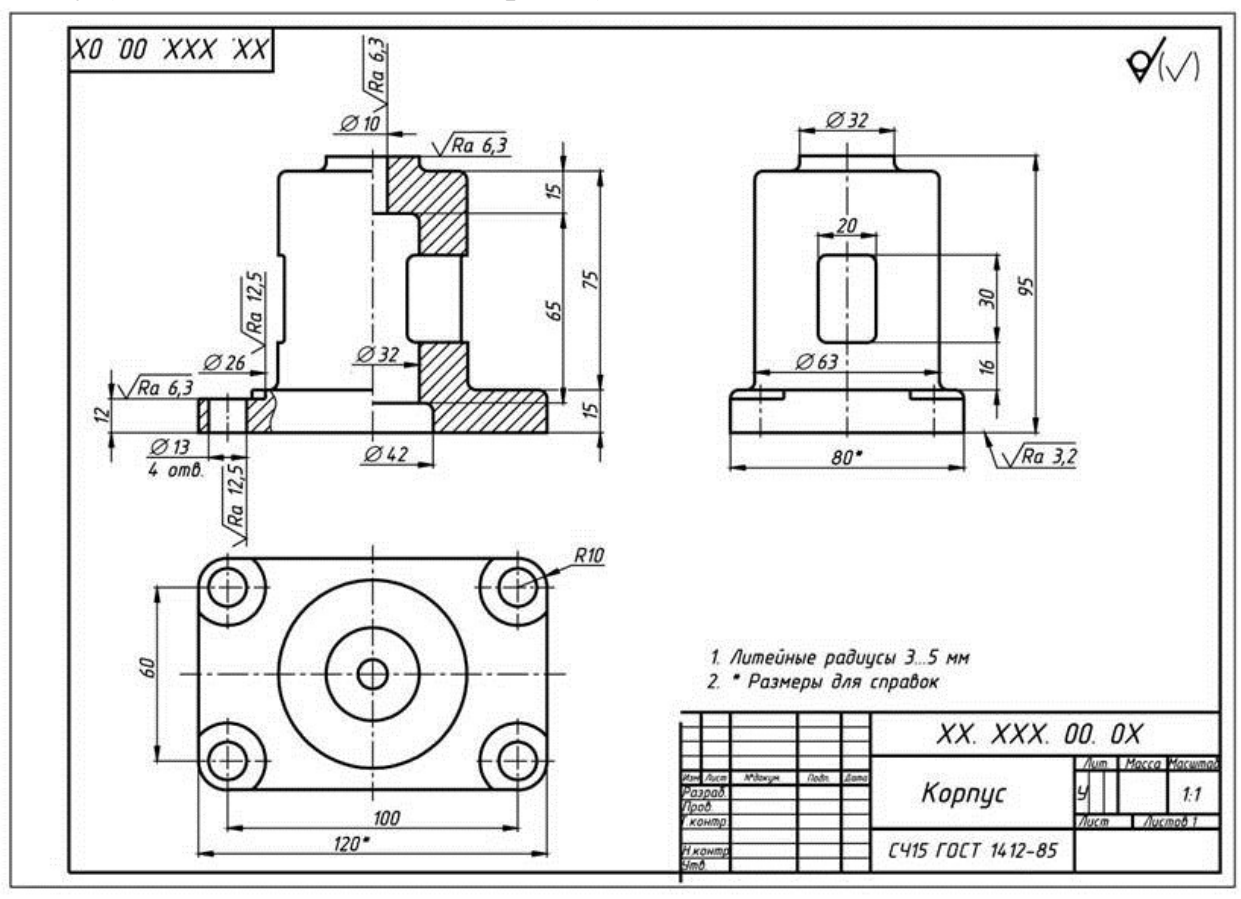

Доцент каф. ЛИСТ Вильчинская Светлана Сергеевна